#### Dipl.-Ing. H. REGGE, KDT\*

## Zur statistischen Auswertung von Versuchsergebnissen

### 1. Einführung

Erfahrungsgemäß gelangt man bei wiederholten Feststellungen an einem Versuchsobjekt, ganz gleich, ob es sich um eine Aufnahme seiner Kenndaten oder aber um die Ermittlung scines Verhaltens gegenüber bestimmten Einflußgrößen handelt, zu Einzelergebnissen, die untereinander und damit zugleich auch vom wirklichen Wert mehr oder weniger abweichen. Die Abweichung dieser Einzelergebnisse vom wirklichen Wert bezeichnet man im Sinne der Meßtechnik [1] als Fehler, und nach den Ursachen gegliedert, haben wir zwischen systematischen und zufälligen Fehlern zu unterscheiden.

Die systematischen Fehler werden vor allen Dingen durch beherrschbare Fehler in der Versuchsanordnung und durch quantitativ meßbare Umwelteinflüsse verursacht. Sie lassen sich durch Änderungen in der Versuchsanordnung und durch Korrektur der Versuchswerte teilweise oder ganz ausschalten. Nicht ausschaltbar sind dagegen die zufälligen Fehler. Sie rübren von unbeherrschbaren Fehlern in der Versuchsanordnung, von nicht erfaßbaren Änderungen der Umweltbedingungen und von nicht bestimmbaren Schwankungen der persönlichen Auffassung des Versuchsanstellers her. Als Folge zufälliger Fehler treten zum Beispiel im zeitlichen Zugkraftverlauf eines Bodenbearbeitungsgerätes neben den systematischen auch regellose Schwankungen auf, obwohl der Versuchsacker sorgfältigst hergerichtet und auch alle anderen vorgeschriebenen Versuchserscheinungen genauestens eingehalten werden. Ähnlichen Erscheinungen begegnen wir auch bei der Untersuchung von Bestellungsvorgängen, Ernteprozessen und Aufbereitungsabläufen.

\* Technische Universität Dresden, Institut für Landmaschinentechnik (Direktor: Prof. Dr.-Ing. W. GRUNER).

(Schluß von S. 32)

# 6. Zusammenfassung

Es werden Untersuchungen durchgeführt, um Chemikalien als Sorbenten zur Trocknung von landwirtschaftlichen Produkten zu verwenden. Man verspricht sich eine schonende, billige Trocknung von temperaturenipfindlichen Gütern. Gegenüber der Belüftung mit atmosphärischer Luft erhöht sich die Trocknungsgeschwindigkeit bei Verwendung von mit Silikagel vorgetrockneter Luft um das Sechs- bis Achtfache. Silikagel bietet sich als Sorbent an, da es die Fähigkeit hat, große Mengen Feuchtigkeit in seinen Poren und Kapillaren zu binden, da es chemisch neutral ist und wieder regeneriert werden kanu. Es wurde an Hand der Theorie nachgewiesen, welcher Trocknungseffekt mit heißer, atmosphärischer und vorgetrockneter Luft erzielt werden kann. Diagramme veranschaulichen die physikalischen Eigenschaften, die Regeneration und den spez. Wärmeverbrauch des Silikagel. Es werden einige Beispiele der Silikageltrocknung aus der Praxis genannt.

#### Literatur

- [1] PTIZIN, S. D.: Grundlegende Parameter bei der Konvektionstrock-Mechanisierung und Elektrifizierung der Landwirtschaft, Moskau (1960) H. 4.
- BRATZLER, K.: Adsorption von Gasen und Dämpfen. Steinkopff- verlag Dresden, Leipzig 1944.
- FELLS FIRTH: Die Grundlage der Gewinnung und die Eigenschaften<br>des Silikagels. Journal of Physik. Chemie (1925) S. 242.  $[3]$
- KOETSCHAU: Uber die technische Anwendung des Silikagels. Zeitschrift I. angew. und allgem. Chemie (1926) S. 210.  $[4]$  $[5]$
- POLJAKOW, M. W.: Adsorptionseigenschaften des Seine Struktur. Journal of Physik. Chemie (1931) S. 799. Silikagels und  $[6]$
- RIMER, CO.: Dried Air Method of Grain Drying. Farm Mechanization (1953) Februarheft.  $[7]$

THEIMER, O. F.: Neue Wege der Getreidetrocknung. Die Mühle (1954) II. 11 und 12.  $\Lambda$  4816

Heft I - Januar 1963

Der Durchschnitt als sehr populäre Rechengröße genügt keineswegs, um das Charakteristische solcher Erscheinungen zu erfassen, die mit zufälligen Fehlern behaftet sind, da er lediglich den arithmetischen Mittelwert der Versuchswertfolge angibt. Die Abweichung der Einzelwerte von diesem Mittelwert und ihre Gruppierung bleiben grundsätzlich unberücksichtigt. Beide Größen sind aber im Verhältnis zum Mittelwert fast immer von gleichrangiger, wenn nicht sogar von vorrangiger Bedeutung. Oft ist eine richtige Schlußfolgerung erst dann möglich, wenn neben dem Mittelwert einer Messung auch bekannt ist, in welcher Anzabl und Größe die Einzelwerte vom Mittelwert abweichen.

Eine objektive Auswertung von mit zufälligen Fehlern behafteten Versuchswerten ist mit Hilfe der Mathematischen Statistik möglich. Sie liefert nicht nur den Mittelwert einer Anzahl Einzelwerte, sondern erfaßt auch auf der Grundlage der Wahrscheinlichkeitsrechnung Anzahl und Größe der Einzelabweichungen vom Mittelwert. Als Verfahren [2] [3] [4] gliedert sie sich in:

- J. Gewinnung und Aufbereitung von zur statistischen Auswertung geeignetem Versuchsmaterial,
- $\mathcal{D}_{\mathcal{L}}$ Berechnung statistischer Maßzahlen,
- 3. Deutung der Ergebnisse für den vorliegenden Zweck.

An Hand eines Beispiels soll die Anwendung der Mathematischen Statistik und die Aussagefähigkeit ihrer Maßzahlen demonstriert werden.

#### 2. Gewinnung und Aufbereitung geeigneten Versuchsmaterials

Das auszuwertende Versuchsmaterial gewinnt man im allgemeinen durch Auszählen eines Vorgangs, durch Ablesen an den Anzeigegeräten einer Versuchsapparatur und in Form von Meßschrieben (Bild1) bei registrierenden Meßeinrichtungen. In jedem Falle liegt es nns als eine von irgendeiner anderen Größe (Weg, Zeit, Temperatur usw.) abhängige Versuchswertfolge vor.

Welche und wieviele Werte einer solchen Versuchswertfolge sind nun für die statistische Auswertung heranzuziehen?

Grundsätzlich ist der für die Auswertung in Frage kommende Abschnitt in seiner Länge so zu bemessen, daß die Charakteristik des untersuchten Vorgangs hinreichend erfaßt wird. Teilabschnitte, denen geänderte Versuchsbedingungen zugrunde liegen, z. B. Anfahr-, Auslauf- und Störabschnitte, sind aus der Auswertung auszuklammern und nötigenfalls gesondert zu untersuchen. Einfache Vorgänge lassen sich schon mit 20 bis 50 Versuchswerten wirklichkeitsgetreu erfassen. Je komplizierter ein Vorgang ist, desto mehr Versuchswerte sind natürlich erforderlich, aber mehr als 500 bis 1000 Einzelwerte werden im allgemeinen auch bei sehr verwickelten Vorgängen nicht benötigt. Der Ausschnitt "A" in Bild 1 veranschaulicht, in welcher Weise aus einem Meßschrieb einzelne Meßwerte herauszunehmen sind. Eine wirklichkeitsgetreue Aufnahme eines

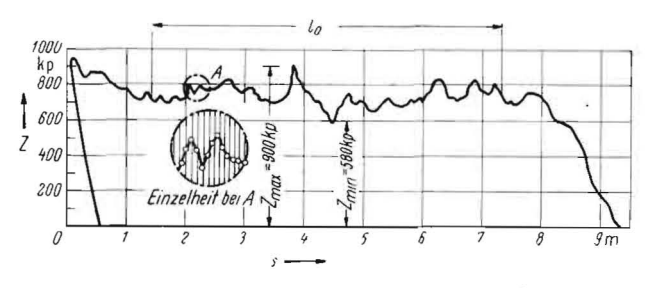

Bild 1. Wegabhängiger Zugkraftmeßschrieb eines zweifurchigen Anhängepfluges

33

solchen Schwingungsvorgangs verlangt mindestens fünf, aber nicht mehr als 10 bis 15 Meßwerte je Beanspruchungsperiode. Um eine bessere Ubersicht über das auszuwertende Versuchsmaterial zu gewinnen und seine Verarbeitung zu erleichtern, empfiehlt es sich, die Versuchswerte zu ordnen und in Klassen einzuteilen. Bezeichnet man die Differenz zwischen dem größten und kleinsten Versuchswert als Variationsbreite, dann besteht zwischen dieser und der Klassenbreite die Ueziehung

$$
b_{\mathbf{v}} = a \cdot \dot{b}_{\mathbf{k}} \tag{1}
$$

Es bedeuten darin:

bv Variationsbreite,

- bk Klassenbreite,
- a Klassenzahl.

Wenn durch das Gruppieren die Charakteristik der Versuchswertfolge hervortreten soll, dann darf die Zahl der Klassen nicht beliebig festgelegt werden. Nach einer von Zimmermann [4] zitierten Regel soll diese nicht größer als der fünffache Logarithmus der Zahl n der Versuchswerte sein. Also

$$
a \leq 5 \lg n \tag{2}
$$

Mit dieser Beziehung finden wir in Abhängigkeit von der Versuchswertzahl Grenzklassenzahlen, die in' Tafel 1 wiedergegeben sind.

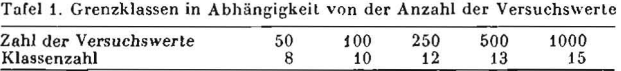

Im Interesse handlicher Klassenbreiten kann die Grenzklassenzahl durchaus unterschritten werden. Erfahrungsgemäß ist aher die Zahl der Klassen nicht kleiner als 6 und selbst bei sehr umfangreichem Versuchsmaterial nicht größer als 20 zu wählen.

Entsprechend den oben angeführten Regeln wurde im Meßschrieb des Bildes 1 für die Auswertung ein Abschnitt der Länge la festgelegt und aus diesem eine Zahl von 260 fortlaufenden Krilftwerten entnommen. Hierfür ergibt sich nach Gl. (2) eine Klassenzahl von 12 und über Gl. (1) als Klassenbreite 27 kp. Die Einordnung der 260 Meßwerte zeigt Tafel 2. Aus dieser geht hervor, daß mit fortlaufender Klassenzahl die Klassenhäufigkeit bis zu einem Maximalwert ansteigt, um dann wieder bis auf ein Minimum abzufallen. Eindeutig ist festzustellen, daß zwischen 713 und 740 kp die häufigsten Zugkraftwerte auftreten.

Tafel 2, Gruppierung der erfaßten Zugkraftwerte des Bildes 1

| Klasse | Zugkraft<br>$[\mathbf{kp}]$ |       | Häufigkeit<br>$[^{0\!}/_{0}]$ | $\left[\frac{0}{0}\right]$ |
|--------|-----------------------------|-------|-------------------------------|----------------------------|
|        | 578605                      |       | 0,4                           | 0,4                        |
|        | $605 \cdots 632$            |       | 1,5                           | 1,9                        |
|        | $632 \cdot 659$             | 15    | 5,7                           | 7,6                        |
|        | 659686                      | 18    | 6,9                           | 14,5                       |
| 5      | $686 \cdots 713$            | 39    | 15,0                          | 29,5                       |
|        | 713740                      | $-68$ | 26,2                          | 55,7                       |
|        | 740767                      | 52    | 20,0                          | 75,7                       |
|        | 767794                      | 33    | 12,7                          | 88,4                       |
| 9      | 794821                      | 18    | 6,9                           | 95,3                       |
| 10     | 821848                      | 9     | 3,5                           | 98,8                       |
| 11     | 848875                      |       | 0,8                           | 99,6                       |
| 12     | 875902                      |       | 0,4                           | 100,0                      |

1st neben der absolulen Klassenhäufigkeit f die relative p von Bedeutung, kann diese nach folgender Formel berechnet werden:

$$
p_i = \frac{f_i}{i = a} \cdot 100 = \frac{f_i}{n} 100 [\%]
$$
  
\n
$$
\sum_{i = 1}^{n} f_i
$$
 (3)

Für einige dieser Operationen benötigt man die relative Summenhäufigkeit q. Diese erhält man durch Addition der relativen Klassenhäufigkeiten nach der Formel

$$
q_i = \sum_{n = 1}^{n = i} p_i [0] \qquad (4)
$$

Mit dem Einordnen der Versuchs werte in Klassen und dem Berechnen der erforderlichen Häufigkeiten ist die Aufbereitung des Versuchsmaterials im allgemeinen" abgeschlossen. \\'ie wir aber weiter unten sehen werden, kann oftmals eine zusätzliche graphische Darstellung der Häufigkeitsverteilung in Form von Säulen- oder Polygon-Diagrammen für die Auswertung von besonderem Vorteil sein.

Bild 2 a zeigt gestrichelt das Säulen- und ausgezogen das Polygon-Diagramm der relativen Klassenhäufigkeiten in Tafel 2. Für die Polygone sind als Abszissenpunkte die Klassenmitten zu wählen. Wird ein geschlossener Polygonzug gewünscht, dann erweitert man das Diagramm links- und rechtsseitig um je eine Klasse mit der Häufigkeit Null und läßt den Linienzug in der Mitte dieser zugefügten Klassen beginnen und enden. Die relative Summenhäufigkeit der Tafel 2 ist in einem Wahrscheinlichkeitsnetz<sup>1</sup> (Bild 2b) eingetragen. Bei einer Normal verteilung der Versuchswerte liegen in diesem Netz die einzelnen Summenhäuligkeiten auf einer Geraden.

#### 3. Berechnung statistischer Maßzahlen

Die wichtigsten Maßzahlen zur Charakterisierung einer mit zufälligen Fehlern behafteten Versuchswertfolge sind der Mittel wert aller Versuchswerte und die Streuung der Einzelwerte um diesen Mittelwert.

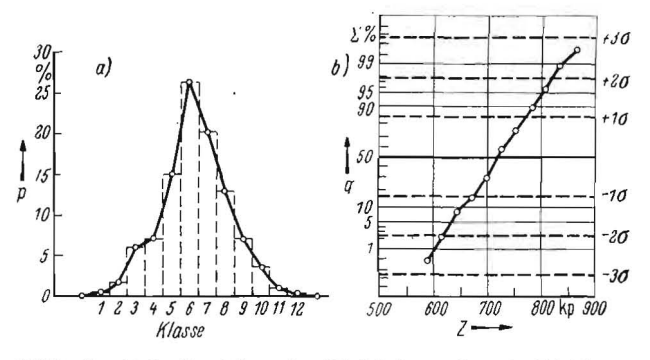

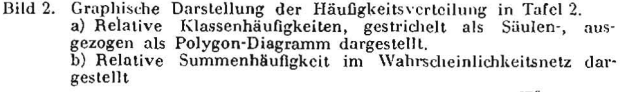

Der gebräuchlichste Mittelwert ist das arithmetische Mittel, das auch vielfach als Durchschnitt bezeichnet wird. Es gibt an, 'welche Größe die untersuchte Erscheinung im Durchschnitt besitzt und errechnet sich aus der Formel

$$
\overline{\mathbf{x}} = \frac{1}{n} \sum_{i=1}^{n} \mathbf{x}_i
$$
 (5)

Hierin bedeuten:

- $\overline{x}$  arithmetisches Mittel.
- Xj Größe der Versuchswerte,
- n Anzahl der Versuchswerte.

Um die Summation hei Versuchen größeren Umfangs zu vereinfachen, wird diese Formel auf das gruppierte System zugeschnitten. Man erhält dann unter der Annahme, daß die Häufigkeitsverteilung innerhalb der einzelnen Klassen linear ist, für das arithmetische Mittel

$$
\overline{\mathbf{x}} = \frac{1}{n} \sum_{k=1}^{k=n} f_k \mathbf{x}_k
$$
 (6)

Dabei sind

Xk Klassenmittel,

fj{ absolute Klassenhäufigkeit.

<sup>&</sup>lt;sup>1</sup> Die Abszissenachse des Wahrscheinlichkeitsnetzes ist linear, die Ordi-<br>natenachse nach dem Gauß'schen Fehlerintegral geteilt. Als Vordruck zu<br>beziehen vom Verlag Schäfers Feinpapier, Plauen i. V., Bestell-Hr. 500 T.

Tatsächlich ist die Häufigkeitsverteilung in den einzelnen Klassen nicht immer linear, so daß der errechnete Wert nach Gl. (6) von dem der Gl. (5) abweichen wird. Die Differenzen sind aber bei genügend großer Versuchswertanzahl so gering, daß eine Korrektur nicht erforderlich ist.

Für das angeführte Beispiel finden wir nach Gl. (6) als Mittelwert:

$$
\overline{x} = \frac{1}{260} (1 \cdot 591.5 + 4 \cdot 618.5 + 15 \cdot 645.5 + \cdots + 2 \cdot 861.5 + 1 \cdot 888.5)
$$

 $\overline{x} = 735$  kp

 $\overline{A}$ 

Somit betrug also innerhalb der ausgewerteten Meßstrecke die mittlere Zugkraft 735 kp, erwartungsgemäß liegt dieser Wert innerhalb der Klasse größter Häufigkeit.

Wie bereits eingangs erwähnt, begnügen sich viele Versuchsansteller mit dem Mittelwert und bauen darauf Vergleiche und Berechnungen auf. Der Tafel 2 kann man aber entnehmen, daß nur rund 30 % aller Versuchswerte in unmittelbarer Nähe des Mittelwertes liegen. 70 % aller Meßwerte weichen dagegen mehr oder weniger vom Mittelwert ab, wobei die Anzahl der abweichenden Werte um so kleiner wird, je weiter diese vom Mittelwert entfernt sind.

Eben weil Größe und Anzahl der Einzelabweichungen von entscheidender Bedeutung sein können, dürfen sie bei der Answertung nicht unberücksichtigt bleiben. Sie werden durch den Begriff der Streuung charakterisiert, wobei in der Mathematischen Statistik als Streuung das quadratische Mittel der Einzelabweichungen vom arithmetischen Mittelwert der Versuchswertfolge definiert ist. Formelmäßig erhält man die Streuung s zu

$$
s = \pm \sqrt{\frac{1}{n} \sum_{i=1}^{i=n} (x_i - \overline{x})^2}
$$
(7)

Dieser Begriff der Strenung ist im Schrifttum auch als Standardabweichung und Standardfehler bezeichnet. Für das gruppierte System erhalten wir wieder unter der oben getroffenen Annahme:

$$
s = \pm \sqrt{\frac{1}{n} \sum_{k=1}^{k= a} f_k (x_k - \overline{x})^2}
$$
 (8)

Wird die Streuung auf den arithmetischen Mittelwert bezogen und in Prozenten desselben angegeben, dann spricht man von der relativen Streuung der Versuchswerte:

$$
s_r = \frac{s}{x} \cdot 100 [0/0]
$$
 (9)

Im untersuchten Beispiel beträgt die Streuung der Einzelwerte nach Gl. (8)

$$
s = \pm \sqrt{\frac{1}{260} (1 \cdot 143.5^2 + 4 \cdot 116.5^2 + \dots + 2 \cdot 126.5^2 + \frac{1}{1 \cdot 153.5^2)}}
$$
  
\n
$$
s = \pm \frac{50 \text{ kp}}{1 \cdot 153.5^2}
$$

In Worten ausgedrückt heißt das, daß die quadratische Abweichung der Einzelwerte vom Mittelwert im Durchschnitt  $\pm$  50 kp beträgt. Das entspricht nach Gl. (9) einer relativen Streuung von

$$
x = \pm \frac{50}{735} \cdot 100 = \underline{+} 6.8 \frac{0}{0}
$$

#### 4. Die Deutung der statistischen Maßzahlen für den vorliegenden Fall

Der Inhalt der statistischen Maßzablen richtet sich immer nach der Gesetzmäßigkeit der zu untersuchenden Verteilung. Wie Bild 2, insbesondere die Darstellung im Wahrscheinlichkeitsnetz, zeigt, ordnen sich die aufgenommenen Zugkraftwerte nach einer Verteilungsfunktion, die von Moivre (1733), Laplace (1774) und Gauß als Normalverteilung definiert wurde. Das graphische Bild der definierten Normalverteilung bezeichnet man seitdem als Normalkurve, Glockenkurve oder Ganßsche Fehlerkurve<sup>2</sup>.

Heft I · Januar 1963

Die Häufigkeit y eines Wertes x einer Normalverteilung ist bei einer unendlichen Zahl von Versuchswerten durch folgende Formel gegeben:

$$
c = \frac{\Lambda}{\sigma \sqrt{2 \pi}} e^{-\frac{1}{2} \left(\frac{x - \mu}{\sigma}\right)^2}
$$
 (10)

Hierin bedeuten:

 $\sigma$ 

A Inhalt der unter der Kurve der Normalverteilung gelegenen Fläche, näherungsweise zu berechnen aus der Beziehung

$$
\Lambda = \sum_{k=1}^{k=0} f_k b_k = n b_k, \qquad (11)
$$

arithmetisches Mittel der unendlichen Zahl von Versuchs- $\mu$ werten.

Streuung der unendlichen Zahl von Versuchswerten.

Für eine endliche Zahl von Versuchswerten, wie sie jede beliebige Untersuchung liefert, nimmt Gl. (10) unter Verwendung von Gl. (11) folgende Gestalt an:

$$
y = \frac{n b_k}{s \sqrt{2 \pi}} e^{-\frac{1}{2} \left(\frac{x - x}{s}\right)^2}
$$
(12)

Hieraus ergibt sich die relative Häufigkeit yr eines Wertes x zu

$$
y_r = \frac{y}{n} \cdot 100 = 100 \cdot \frac{b_k}{s \sqrt{2\pi}} e^{-\frac{1}{2} \left(\frac{x - \overline{x}}{s}\right)^2} \tag{13}
$$

Der arithmetische Mittelwert einer Normalverteilung stellt nach Gl. (12) die Abszisse größter Häufigkeit, d. h. die Abszisse des Scheitelpunktes der Glockenkurve dar. Links und rechts von ihm gruppieren sich die Häufigkeiten der Versuchswerte in spiegelbildlicher Anordnung. Vom Mittelwert einer Zugkraftmessung wird man ausgehen, wenn es sich um energetische Probleme, wie z. B. die Traktorauswahl, den Arbeitsaufwand, den Verschleiß oder ähnliches handelt.

Die Streuung einer Normalverteilung, d. h. das quadratische Mittel der Einzelabweichungen vom arithmetischen Mittelwert, gibt auf der Glockenkurve den Abszissenabstand der Wendepunkte vom Mittelwert der Versuchswertfolge an. Der Inhalt dieser Maßzahl erweitert sich, wenn eine Beziehung zwischen dem Streubereich und der innerhalb dieses Streubereichs zu erwartenden Anzahl von Versuchswerten angegeben werden kann. Eine solche Beziehung existiert und läßt sich durch Integration des betreffenden Stückes der Glockenkurve aufstellen. Bezeichnet F die Anzahl der innerhalb eines bestimmten Streubereiches zu erwartenden Versuchswerte, dann ist:

$$
F = n \sqrt{\frac{2}{\pi}} \int_{0}^{L} e^{-\frac{1}{2}t^{2}} dt^{4}
$$
 (14)

Ihren Anteil an der Gesamtzahl aller aufgenommenen Versuchswerte erhält man durch einfache Verhältnisrechnung

$$
F_r = \frac{F}{n} \quad 100 = 100 \int \frac{\frac{\pi}{2}}{\pi} \int_0^t e^{-\frac{1}{2}t^2} dt \qquad (15)
$$

Um das Ergebnis der Gl. (15) zu demonstrieren, sind in Tafel 3 die relativen Häufigkeiten für die ersten vier ganzzahligen Streuhereiche angegeben. Daraus geht hervor, daß nahezu alle

2 Auf eine Darstellung der Fehlerkurve wurde aus Platzgründen verzichtet, zumal diese in allen Werken der Mathematischen Statistik enthal-

<sup>3</sup> Der Ausdruck  $\frac{1}{\sqrt{2 \pi}} e^{-\frac{1}{2} (\frac{x}{s})^2}$ und das Integrationsglied der

Gl. (14) sind in allen Werken der Mathematischen Statistik tabelliert enthalten. <sup>4</sup> Zur Vereinfachung der Rechnung ist für  $\frac{x-x}{s} = t$  gesetzt worden. Die erste Ableitung nach t liefert  $\frac{1}{s}$  dx = dt.

35

Meßwerte einer Normalverteilung innerhalb des dreifachen Streubereiches liegen. Nur 0,27 %, das sind von 10 000 Meßwerten 27, sind je zur Hälfte unter- und oberhalb dieses Streubereiches zu erwarten. Mit hinreichender Genauigkeit kann somit als Variationsbreite  $\overline{x} \pm 3$  s angenommen werden.

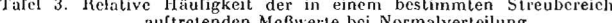

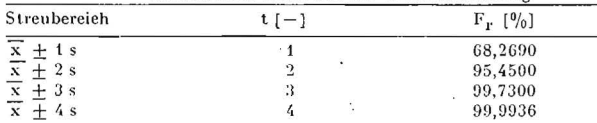

War der Mittelpunkt der Messung für energetische Fragen von Bedeutung, so tritt die Streuung bei Fragen, die die Funktion und Festigkeit betreffen, in den Vordergrund. Nach Bild 1 handelt es sich im untersuchten Falle um eine schwellende Beanspruchung, die sich aus einer statistischen Mittellast  $Z_m = \bar{x}$ und aus einem Wechsellastanteil mit den Maximalamplituden  $Z_a = 3$  s zusammensetzt.

Bei der dynamischen Festigkeitsberechnung wird im allgemeinen so verfahren, daß mit dem Belastungsausschlag Z<sub>a</sub>= 3 s gerechnet wird. Erfahrungsgemäß bleibt dann auch diejenige Beanspruchung, die durch vereinzelte größere Belastungswerte verursacht wird, unterhalb der Schadenslinie des cingesetzten Werkstoffes. Soll die Anstrengung des Werkstoffes mit größerer Sicherheit auf dessen Schadenslinie abgestimmt werden, dann muß man die unterschiedliche Höhe der einzelnen Lastwechselamplituden berücksichtigen. Diese Unterschiedlichkeit ist durch den Begriff Streuung in Anzahl und Größe ohne weiteres erfaßbar. Nun hängt aber die Lebensdauer eines Maschinenteiles nicht nur von der Strenung, sondern in gleicher Weise auch von der größenmäßigen Folge der einzelnen Lastwechselamplituden ab, und dieser Einfluß läßt sich durch Rechnung nach dem gegenwärtigen Stand der

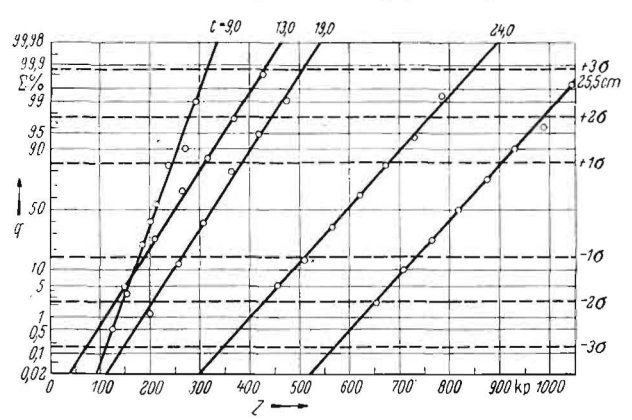

Relative Summenhäufigkeit der Zugkraftwerte eines zweifurchigen<br>Anhängepfluges in Abhängigkeit von dessen Arbeitstiefe, dargestellt in einem Wahrscheinlichkeitsnetz Bild 3.

Tafel 4. Zugkraftbedarf und dessen Streuung in Abhängigkeit von der

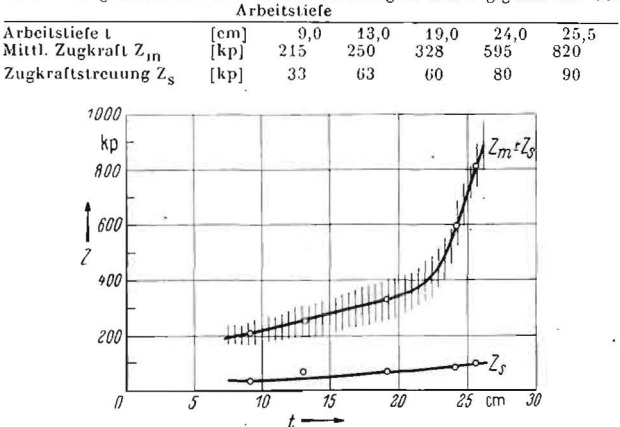

Mittlerer Zugkraftbedarf eines zweifurchigen Anhängepfluges in Abhängigkeit von dessen Arbeitstiefe und die Streuung der einzelnen Meßwerte Bild 4.

Kenntnisse nur sehr schwer berücksichtigen. Deshalb ist bei der Lösung derartiger Aufgaben der Betriebsfestigkeitsversuch noch immer als das sicherste Mittel anzusehen.

#### 5. Das Auswerten mit dem Wahrscheinlichkeitsnetz

Sind umfangreiche Messungen statistisch auszuwerten, dann erfordert das hier beschriebene Grundverfahren einen erheblichen Zeichen- und Rechenaufwand. Dieser Aufwand läßt sich wesentlich reduzieren, wenn die Auswertung im Wahrscheinlichkeitsnetz (Bild 2b) vorgenonimen wird. Trägt man in diesem Netz die relative Summenhäufigkeit q über dem Klassenmittel auf, dann entscheidet schon die gegenseitige Lage der eingetragenen Punkte über die Art der Meßwertverteilung (Bild 2b). Im Falle einer Normalverteilung liegen die Punkte auf einer Geraden, und der Schnittpunkt dieser Geraden mit der 50-%-Ordinate gibt auf der Abszissenachse den Mittelwert der Messung an. Da das Wahrscheinlichkeitsnetz auch die Grenzlinien der einzelnen Streubereiche enthält, können auf der Abszissenachse des weiteren die Streuung der Meßwerte und die Grenzwerte der einzelnen Streubereiche abgelesen werden.

Bild 3 veranschaulicht die statistische Auswertung im Wahrscheinlichkeitsnetz. Hier stand die Aufgabe, den Zugkraftbedarf eines zweifurchigen Anhängepfluges in Abhängigkeit von dessen Arbeitstiefe zu untersuchen. Aus den entsprechenden Meßschrieben wurde deshalb eine notwendige Anzahl von Meßwerten entnommen, klassiert und die relative Summenhäufigkeit in das Wahrscheinlichkeitsnetz eingetragen. Man erkennt auf den ersten Blick, daß sich die ausgewerteten Meßwerte normal verteilen. Ferner läßt die Darstellung auch sofort eine Aussage über die Tendenz des mittleren Zugkraftbedarfs und der Streuung zu. Während der Abstand der Geraden voneinander ein Maß für die Zugkraftunterschiede von Versuch zu Versuch ist, gibt die Neigung der Geraden die Größe der absoluten Streuung an. Mittlerer Zugkraftbedarf Z<sub>m</sub> und Streuung Z<sub>s</sub> dieser Versuchsreihe sind in Tafel 4 wiedergegeben.

Tafeln geben zwar einen guten Überblick, sie haben aber die unbefriedigende Eigenschaft, funktionelle Beziehungen entweder gar nicht sichbar werden zu lassen oder nur schwach anzudeuten. Deshalb wurden die aus dem Wahrscheinlichkeitsnetz gewonnenen Ergebnisse in einem Diagramm (Bild 4) dargestellt. Hier tritt nun all das, was die Versuchsreihe - statistisch ausgewertet - auszusagen vermag, deutlich zutage: Der mittlere Zugkraftbedarf des zweifurchigen Anhängepfluges nimmt mit der Arbeitstiefe linear zu. Beim Erreichen der Pflugsohlenzone erfährt die Zugkraftfunktion einen starken Anstieg, verlänft aber auch danach linear. Die Streuung der Zugkraftwerte hängt nicht, wie allgemein crwartet wird, von der Größe der mittleren Zugkraft ab, sondern wird in erster Linie von der Arbeitstiefe bestimmt. Da mittlere Zugkraft und Streuung mit der Arbeitstiefe ansteigen, hat die Dimensionierung mit den Extremwerten zu erfolgen.

#### 6. Zusammenfassung

Sind in einem Versuch Quellen zufälliger Fehler vorhanden, und das kann wohl für jede Art der Versuchsanstellung angenommen werden, dann ist eine objektive, umfassende Auswer, tung der Ergebnisse nur mittels der Mathematischen Statistik möglich. Am Beispiel der Auswertung eines Zugkraftmeßschriebes werden die beiden wichtigsten Maßzahlen, der Mittelwert und die Streuung, erläutert und das Grundverfahren zur statistischen Auswertung zusammengestellt. Die Bedeutung des Wahrscheinlichkeitsnetzes und dessen Handhabung werden am Beispiel einer ganzen Versuchsreihe demonstriert.

#### Literatur

- [1] Grundbegriffe der Meßtechnik. DIN 1319, Juli 1942.
- RIETZ-BAUER: Handbuch der Mathematischen Statistik. Verlag und Druck von B. G. Teubner, Leipzig und Berlin 1930.  $\lceil 2 \rceil$
- $[3]$
- Drack von D. G. Feibliche Methoden für Jandwirtschaftliche Versuche,<br>MUDRA, A.: Statistische Methoden für Jandwirtschaftliche Versuche,<br>Verlag Paul Parey in Berlin und Hamburg 1958.<br>ZIMMERMANN, K. F.: Kompendium der Variat  $[4]$